## H21 LÅNG (16) 9960 m

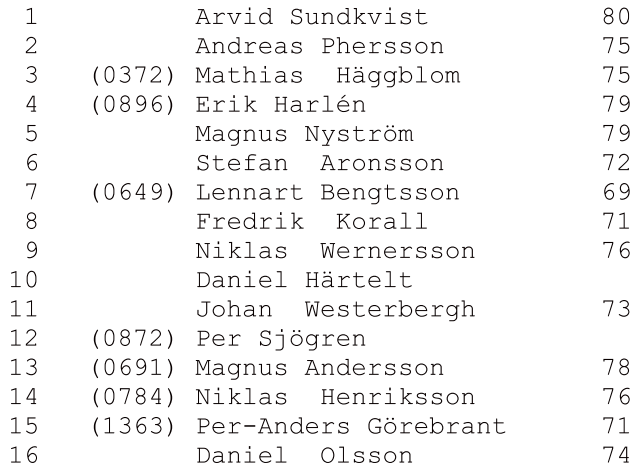

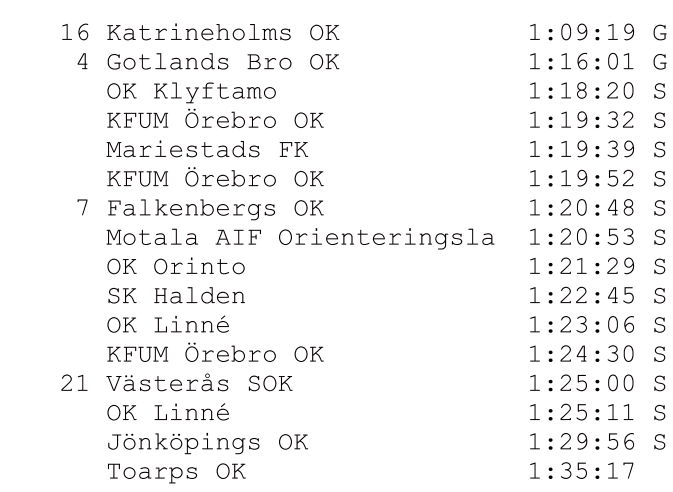